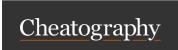

## Vimium Shortcuts Cheat Sheet by s\_dolan (Nuggles) via cheatography.com/19391/cs/2775/

| Vimium - 1  |                                               |  |
|-------------|-----------------------------------------------|--|
| r           | Reload page                                   |  |
| gs          | View page source                              |  |
| уу          | Copy URL to clipboard                         |  |
| yf          | Copy link URL to clipboard                    |  |
| р           | Open clipboard's URL in current tab           |  |
| Р           | Open clipboard's URL in new tab               |  |
| gu          | Go up URL hierarchy                           |  |
| gU          | Go to root URL                                |  |
| gi          | Focus first text box, cycle with tab          |  |
| f           | Open link in current tab                      |  |
| F           | Open link in new tab                          |  |
| <a-f></a-f> | Open multiple links in new tabs               |  |
| 0           | Open URL, bookmark, or history in current tab |  |
| 0           | Open URL, bookmark, or history in new tab     |  |
| Т           | Search through open tabs                      |  |
| b           | Open bookmark in current tab                  |  |
| В           | Open bookmark in new tab                      |  |

| Vimium - 2  |                         |  |
|-------------|-------------------------|--|
| 1           | Enter find mode         |  |
| n           | Cycle to next match     |  |
| N           | Cycle to previous match |  |
| Н           | Back in history         |  |
| L           | Forward in history      |  |
| K           | One tab right           |  |
| J           | One tab left            |  |
| g0          | Go to first tab         |  |
| g\$         | Go to last tab          |  |
| t           | Create new tab          |  |
| yt          | Duplicate current tab   |  |
| Х           | Close current tab       |  |
| Χ           | Restore closed tab      |  |
| W           | Move tab to new window  |  |
| <a-p></a-p> | Pin/Unpin current tab   |  |
| m           | Create a new mark       |  |
| •           | Go to mark              |  |

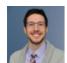

By **s\_dolan** (Nuggles) cheatography.com/nuggles/

Published 30th October, 2014. Last updated 13th May, 2016. Page 1 of 1. Sponsored by **ApolloPad.com**Everyone has a novel in them. Finish
Yours!
https://apollopad.com